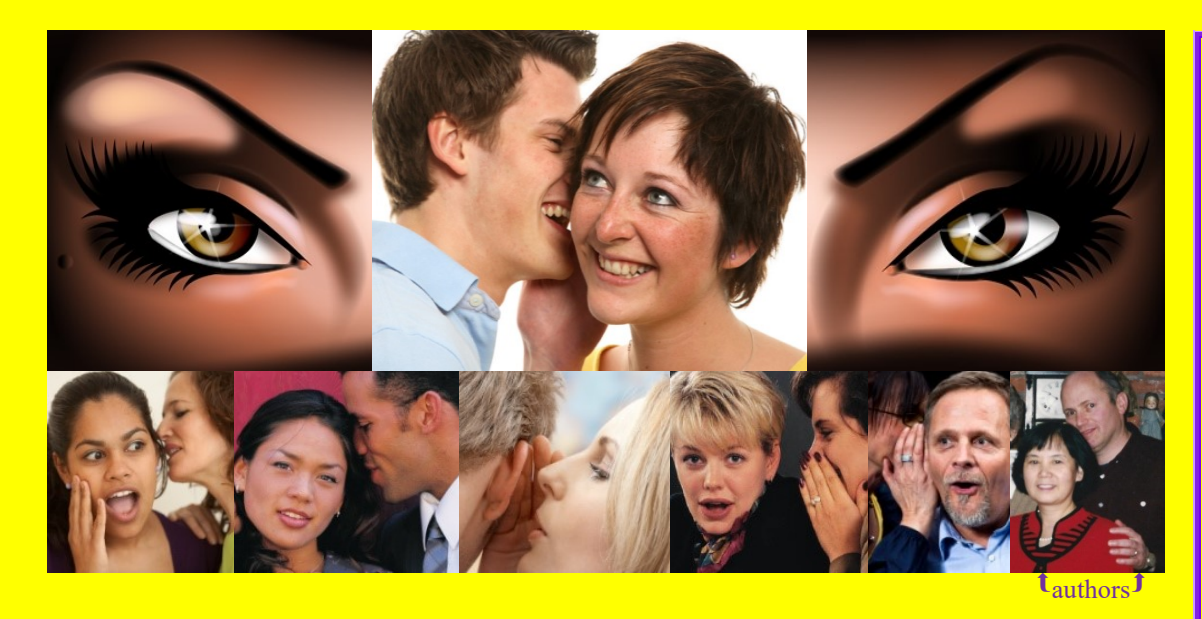

# **VVVV** Secret Guide  $\overline{f}$ Computers & Tricky Living

Computers: start at page 1 Tricky living: hop to page 192

**Easy** to read, **trains you** in many skills, rated "**best**" Praised by **NY Times, Wall St. Journal, PC World**, rest of world Amazing new edition, includes **100,000 improvements**

Helps you **buy, use, fix, reprogram** computers cleverly Master **Windows 10 & 11, Android, iPad, Web** Tricks for **health, brains, God, Chinese, love, laughs**

**Includes the deep<sup>e</sup>, funny<sup>©</sup>, sad<sup>②</sup>, horrible.** 

**Free help**: call Russ's cell phone (603-666-6644), 24 hours **34 th edition © 2022** Russ Walter, comments by Donna Walter

#### **All this, just \$30**

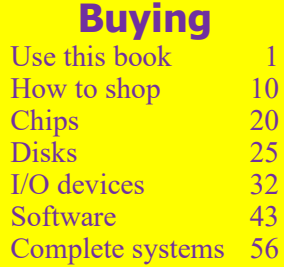

#### **Windows**

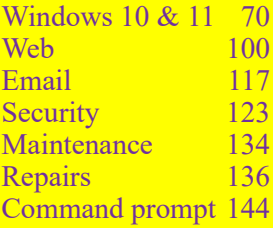

#### **Handhelds**

Pure Android 152 Samsung's Android 157  $iPad$  181

#### **Tricky living**

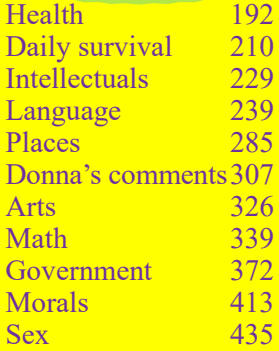

#### **Office**

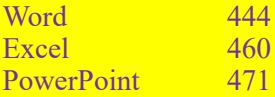

#### **Programming**

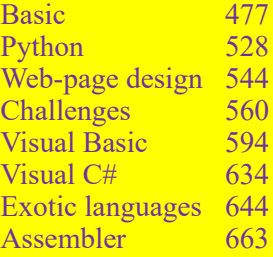

#### **Parting**

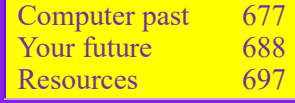

**Find facts fast** See pages 3 & 697-703

### Loved in 12 ways

**Easy to read,** makes even the toughest topics delightful **Trains you fast,** without Dummily wasting your time **Covers every major topic** plus the minor leagues, too **Reveals tricks & treats** you'll grab nowhere else **Updates you** and plugs holes in your knowledge

**Groovy anecdotes** make you the hit at every party **Makes you talk smart**, so you get a raise, better job, and sex **Funny** — like Bill Gates's modesty

**Saves big bucks** when you buy hardware & software Lets you phone the author for free help when puzzled

**Dirt cheap** plus gives you huge discounts to share with friends **Makes your world better**; getting it's the right thing to do

### *" "*

**NY Times:** "The computer-obsessed will revel in the Guide. It covers just about every subject in the microcomputer universe.'

**Wall Street Journal:** "Russ is a computer expert. His students are grateful. He's influential."

**Boston Globe:** "Russ is a unique resource, important to beginning and advanced users. His Guide is down-to-earth."

**Chicago Tribune:** "The Guide's the best computer book, a cornucopia of computer delights written by a great altruist."

**Dallas Times Herald:** "Easily the best beginners' book seen, it's not just for beginners. It makes everything simple.'

**Silicon Valley's "Times Tribune":** "This book makes learning not just fun but hilarious, inspiring, and addicting."

**Australia's "Sydney Morning Herald":** "The Guide's the best computer intro published anywhere in the world."

**England's "Manchester Guardian":** "Russ is a welcome relief. His Guide's an extraordinary source of information."

**PC World:** "Russ is the user's champion. Nobody does a more thorough job of teaching PC technology."

**Christian Computing:** "The Guide's the most comprehensive computer reference. Nothing else comes close."

**Popular Computing:** "Russ is king of the East Coast computer cognoscenti."

**Personal Computing:** "Russ's approach to text-writing sets a new style that other authors might do well to follow."

**Computer Currents:** "Russ is a folk hero. The Guide should be next to every PC in the country."

**School Library Journal:** "The Guide's a goldmine of information. Buy it; you'll like it."

**BookLovers Review:** "It's the best computer intro you can buy, a miracle, a must-have for beginners and experienced users."

**Boston Computer Society:** "Russ is years ahead of the pack claiming to have ways of instructing computer novices."

**Texas's "Golden Triangle PC Club":** "The Guide's a joy. It stands above the crowd of computer books that can't compete.'

### Flip to favorites

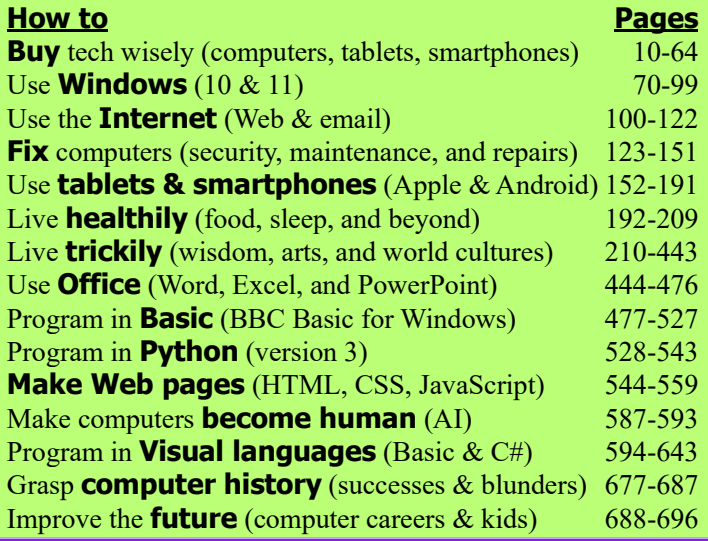

# Tricky living's mysteries

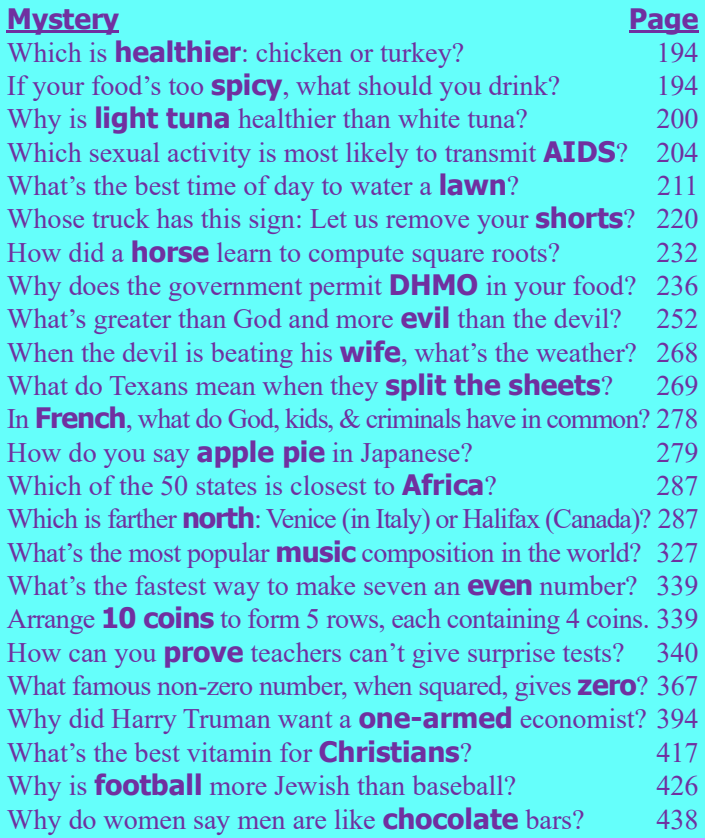

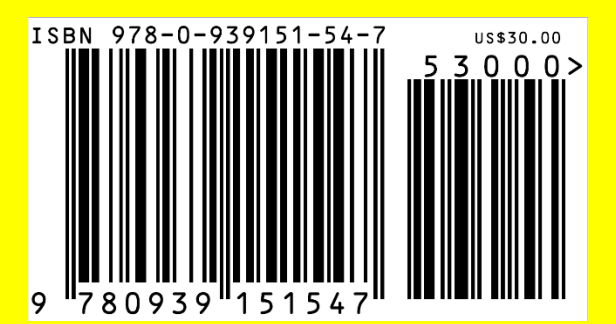

# **The best book about computers — and tricky living**

**Secret Guide** to Computers & Tricky Living**vvvv34th edition** ©2022**vvvvtop ratedvvvv7 books** in 1**vvvvfree help** from author